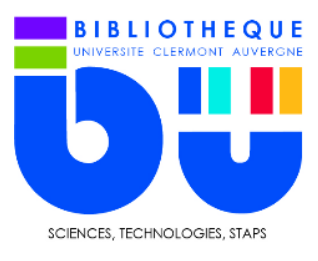

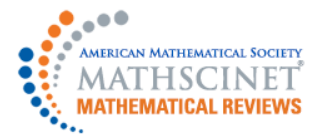

Base de données bibliographiques incontournable en mathématiques, MathSciNet référence près de 3 millions de documents : articles, livres et actes de congrès. Les articles sont issus d'environ 550 revues. Le lien vers le texte original est disponible pour 1,7 million de références.

Cette base est la référence pour les étudiants de niveau Master et Recherche

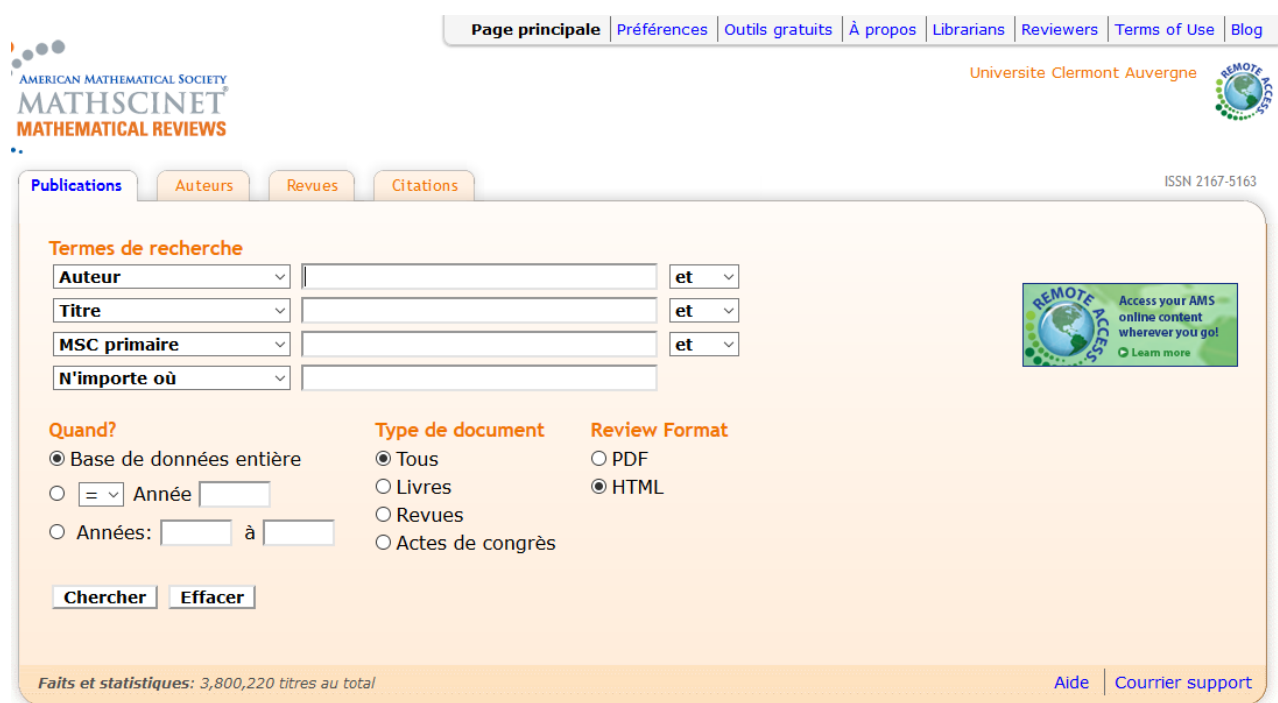

Par défaut, la page d'accueil affiche la recherche par publications. L'onglet Publications offre plusieurs options.

D'abord, la possibilité de rentrée vos mots-clés dans plusieurs champs : titre, auteur MSC Primaire (Mathematics Subject Classification), DOI…

Vous pouvez filtrer votre recherche par type de document et par année de publication.

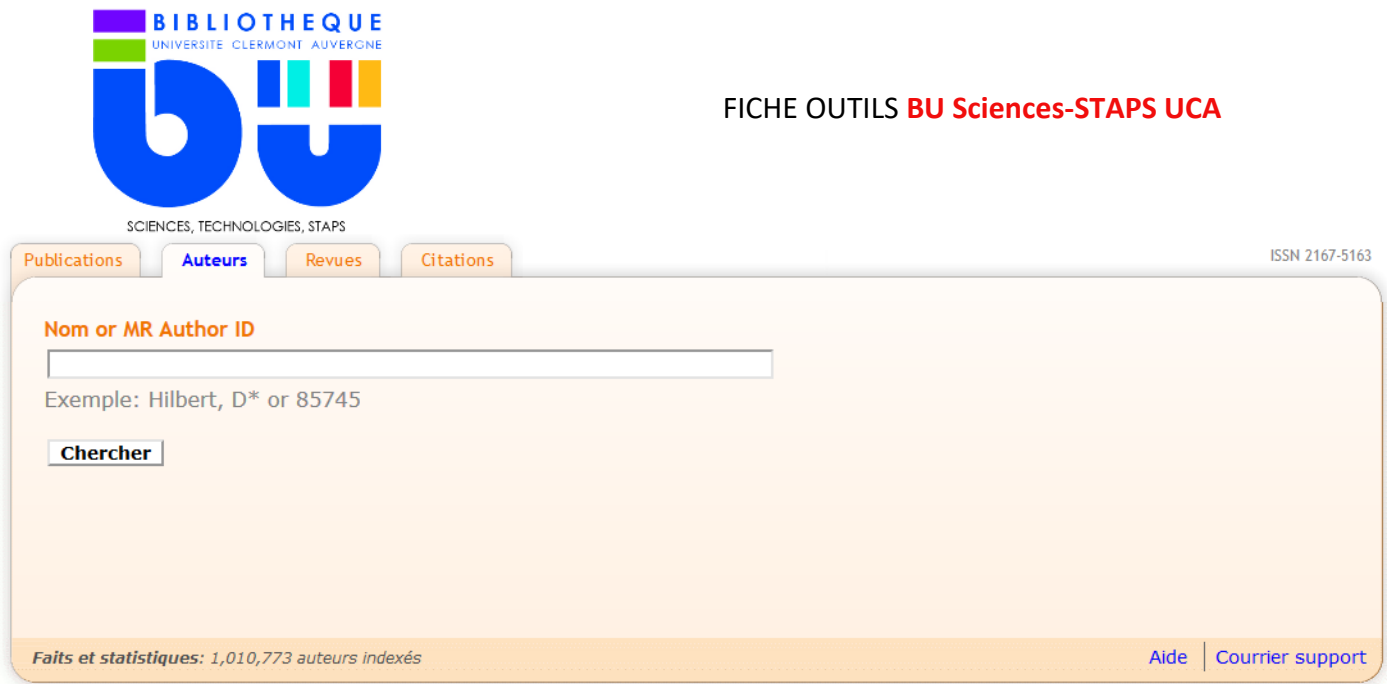

L'onglet Auteurs, vous permet d'effectuer une recherche par Nom d'auteur ou par « MR Author ID » (identifiant spécifique à la base de données MathSciNet).

L'onglet Revue permet de rechercher par titre de revue.

L'onglet citation vous permet d'accéder à cinq catégories supplémentaires :

- **Onglet Citations : Authors**, ne permet de rechercher que les auteurs dont les publications sont citées.

Pour trouver le nombre de citations d'articles d'un auteur particulier, entrez le nom de l'auteur et cliquez sur Rechercher

- **Onglet Citations : Revues**, nombre de citations d'une revue dans la base de données des citations pour une période donnée
- **Onglet Search by Subject**, permet de trouver les articles les plus cités par sujet
- **Onglet Search by Year**, permet de trouver les articles les plus cités par année

La recherche lancée, la page des résultats s'affiche

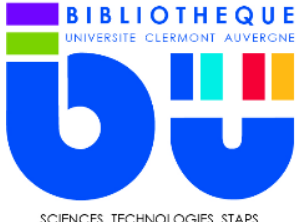

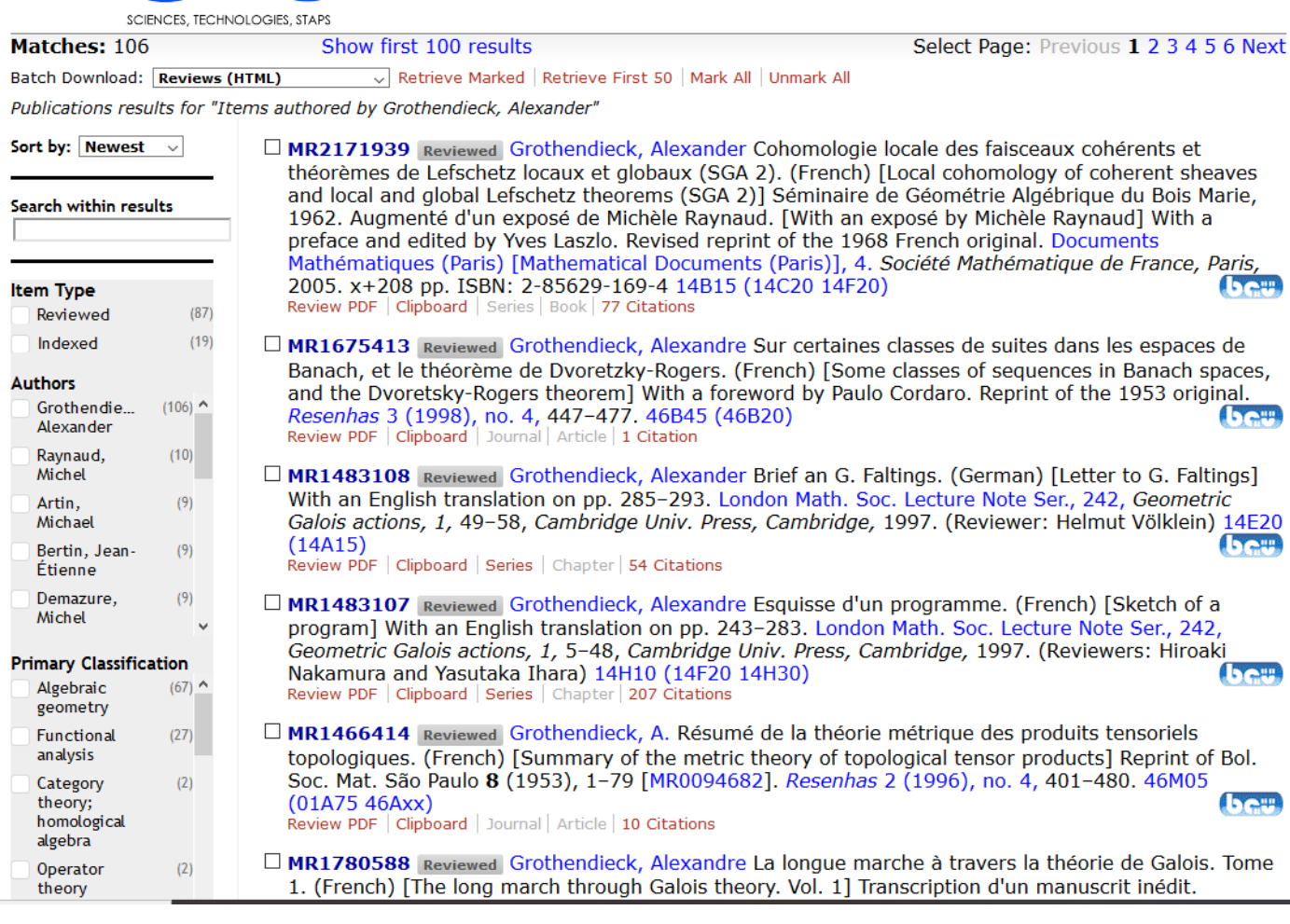

Les résultats peuvent être filtrés par auteur, classification, revue et année de publication.

Cliquez sur MR2171939 pour accéder à la notice du document.

Vous pouvez exporter la **référence sous différents formats** : PDF, BibTex, EndNote…

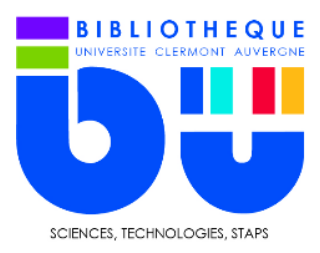

La fonction **Clipboard** vous permet de sauvegarder temporairement la référence, retrouvez là dans l'onglet presse-papiers en haut de la page.

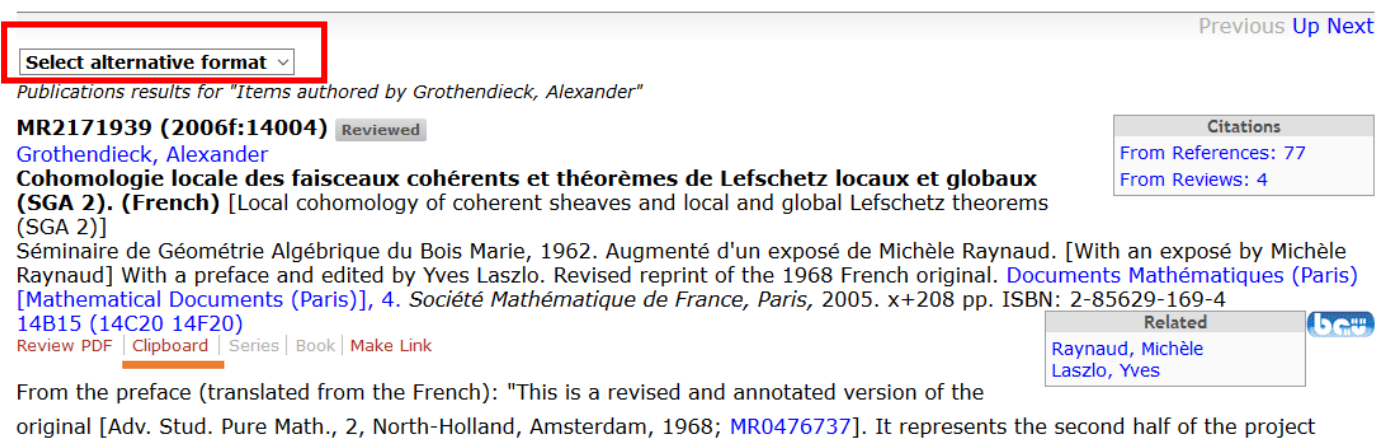

undertaken by B. Edixhoven, the editor of SGA 1 [Revêtements étales et groupe fondamental, Lecture Notes in Math., 224, Springer, Berlin, 1971; MR0354651]. This version reproduces the original text but corrects some typographical errors and includes editorial footnotes concerning the current state of knowledge about the questions raised in the text. Some additional details about the proofs are also included. To avoid confusion, the original notes are still designated by stars, whereas the new notes are numbered. The page numbers of the original are given in the margins."